Vyhledávání literatury a rešerší v knihovních systémech a citace podle normy APA

Mgr. Petr Zaoral

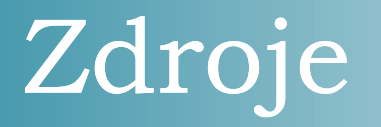

• archív závěrečných prací na MU, <https://is.muni.cz/auth/thesis/>

• Google Scholar, <http://scholar.google.cz/>

• Vyhledávání podle klíčových slov [discovery.muni.cz](http://discovery.muni.cz/)

## Citační norma APA

- Pokyny pro vypracování závěrečné práce, [https://is.muni.cz/auth/do/fsps/studijni/info](https://is.muni.cz/auth/do/fsps/studijni/info-stud/SZZ/pokyny_ZP_13-5-2013.pdf)[stud/SZZ/pokyny\\_ZP\\_13-5-2013.pdf](https://is.muni.cz/auth/do/fsps/studijni/info-stud/SZZ/pokyny_ZP_13-5-2013.pdf)
- [Metodika tvorby](http://is.muni.cz/do/rect/el/estud/prif/ps11/metodika/web/ebook_citace_2011.html) [citací](http://is.muni.cz/do/rect/el/estud/prif/ps11/metodika/web/ebook_citace_2011.html)
- Generování: [discovery.muni.cz](http://discovery.muni.cz/)
- Knihovní systém: [aleph.muni.cz](http://aleph.muni.cz/)

Volá uživatel na technickou podporu, že mu nejde vložit do mechaniky třetí instalační disketa. Technik po delším přemýšlení:

"Poslyšte, a vyndal jste vůbec tu druhou?,

"Ne, a to mi připomíná, ta už tam šla taky nějak špatně."

## Děkuji za pozornost.